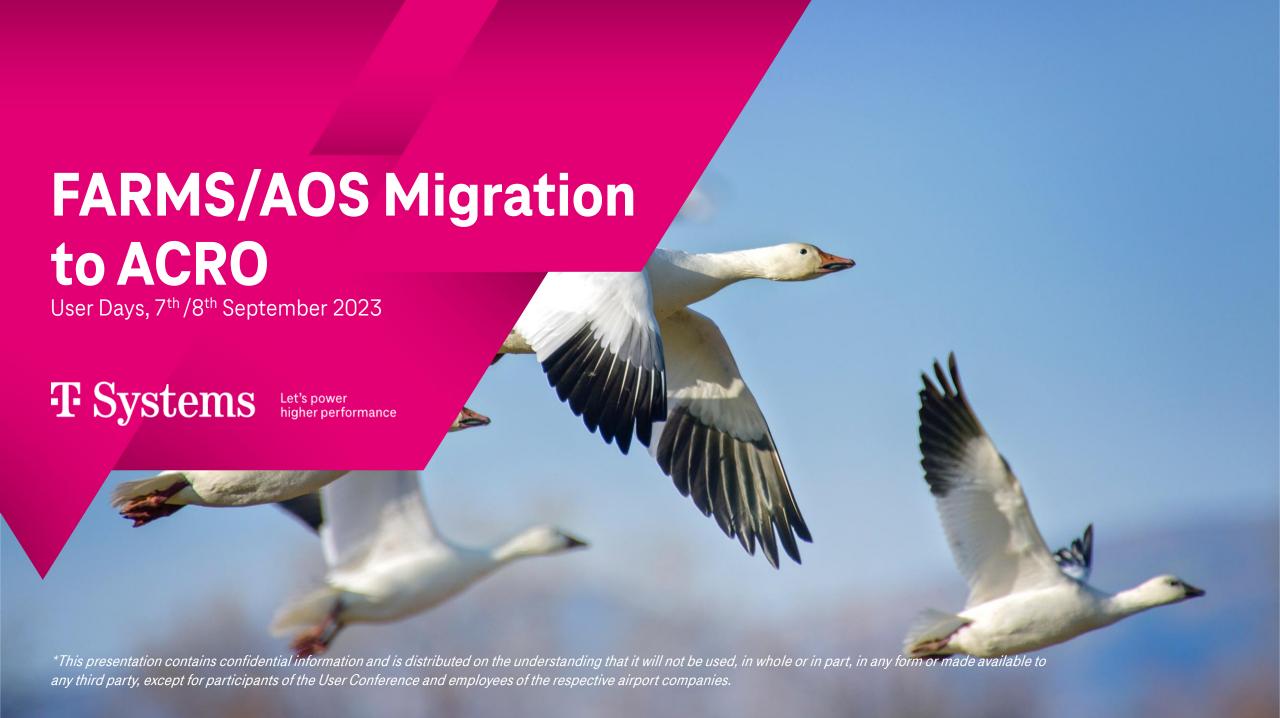

## Agenda

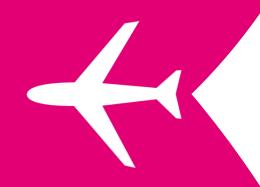

01 Introduction

02 Migration Planning

03 Example

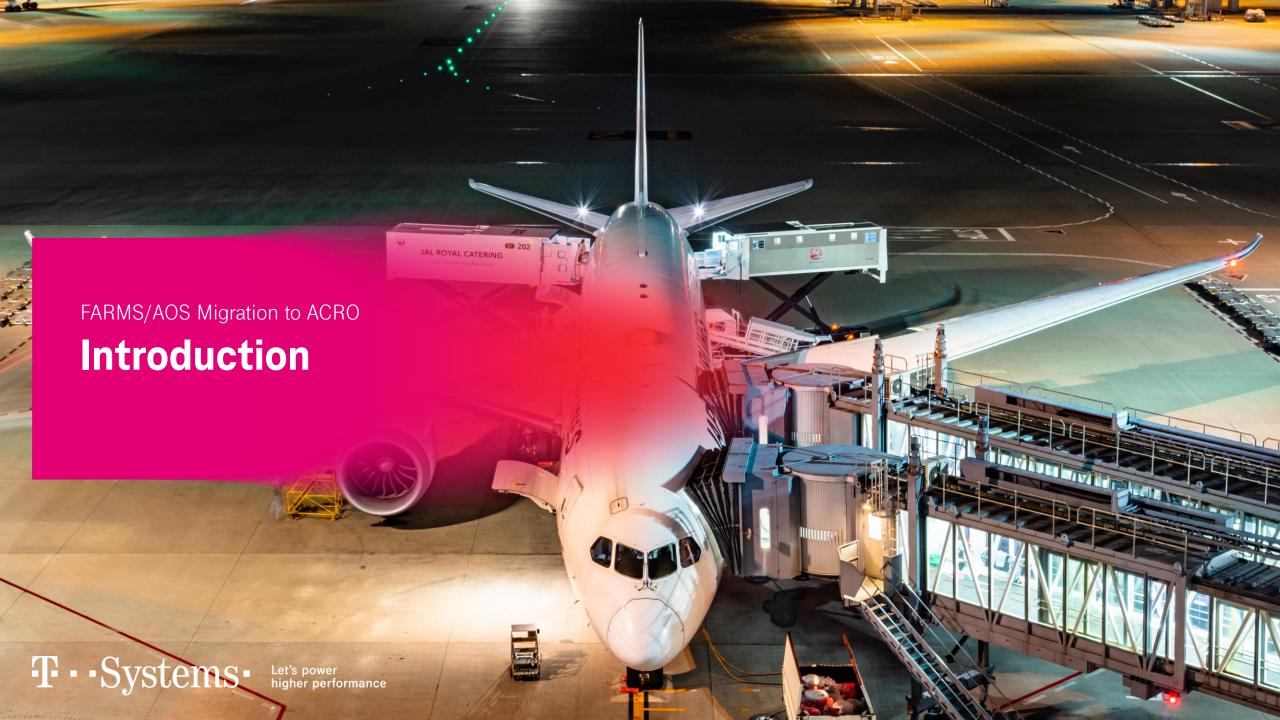

# **Business Goals Customer**

- Deliver a flexible and future-proof airport system suite
- Build a digital twin of the airport providing a single source of truth for all processes (aviation and non-aviation)
- Provide a **standard product** that can be **configured** to fit the customer processes e. g. by allowing **rule-based configuration** of flight **milestones**, **turnaround process steps** and **resource allocations**
- Reduce time to users and increase speed of innovation
- Establish a migration path for existing AOS and FARMS remaining the trusted and reliable partner

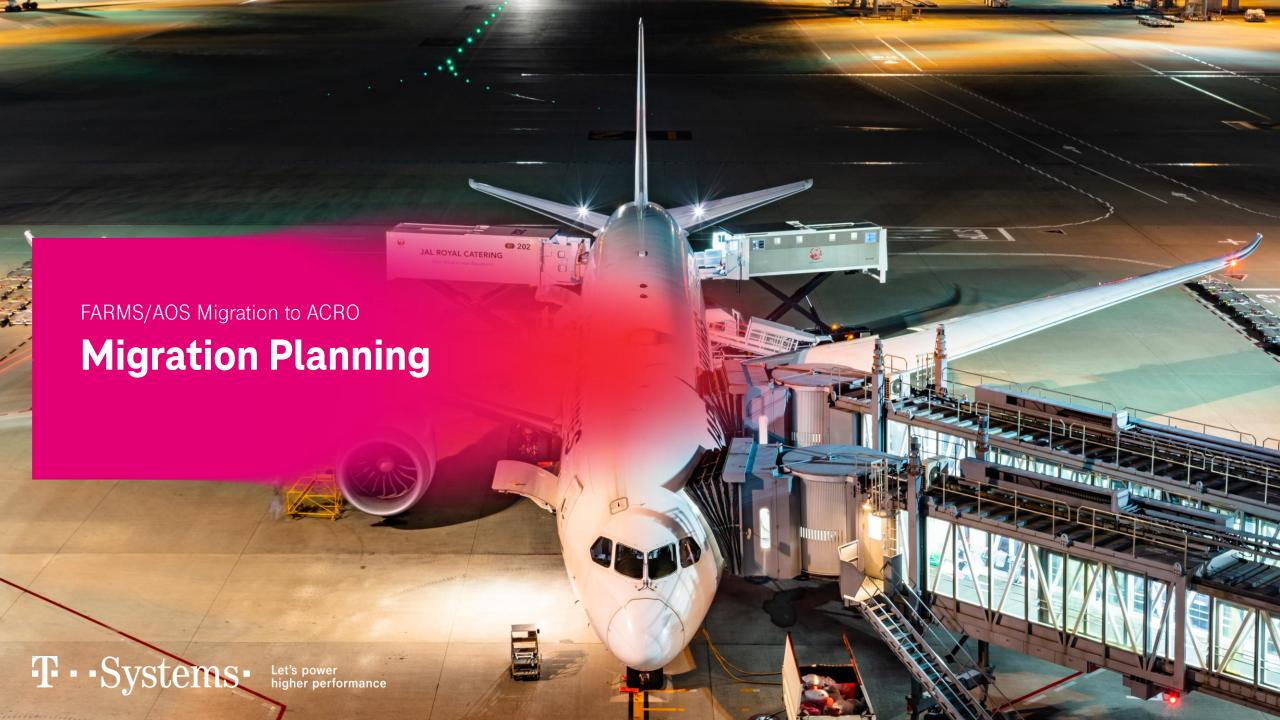

#### Plan Migration Steps as needed

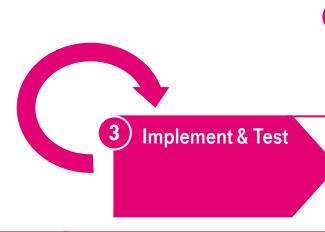

4 Retire AOS & Continuous Improvement

- Establish Continuous Improvement
- Retire Functionality in AOS/FARMS
- Detail Implementation and Test Plan
- Acceptance Tests
- Stepwise Go-Live

- 2 Plan and Design
- Agree Priorities and Project Steps
- Plan Stakeholder Engagement and Change Management
- Set up Environments (technical and functional)

1) Discovery

- What is in place?
- Why is it being used and why?
- What is missing (backlog)?

#### **Step 1: Shadow-Run**

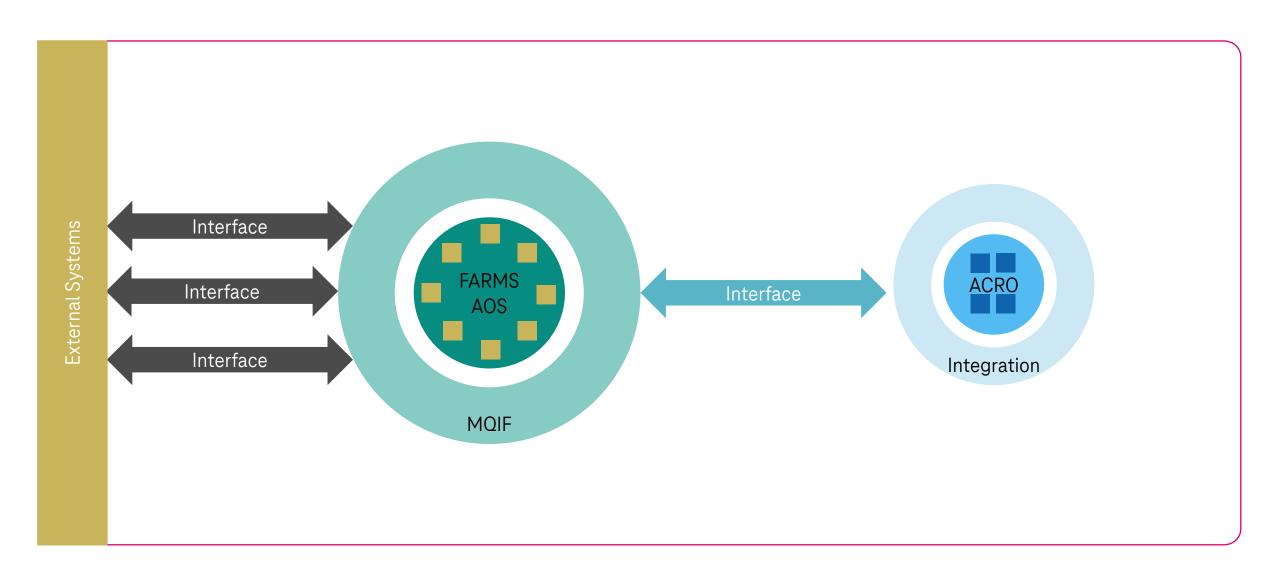

#### **Step 2: Take Over functionality**

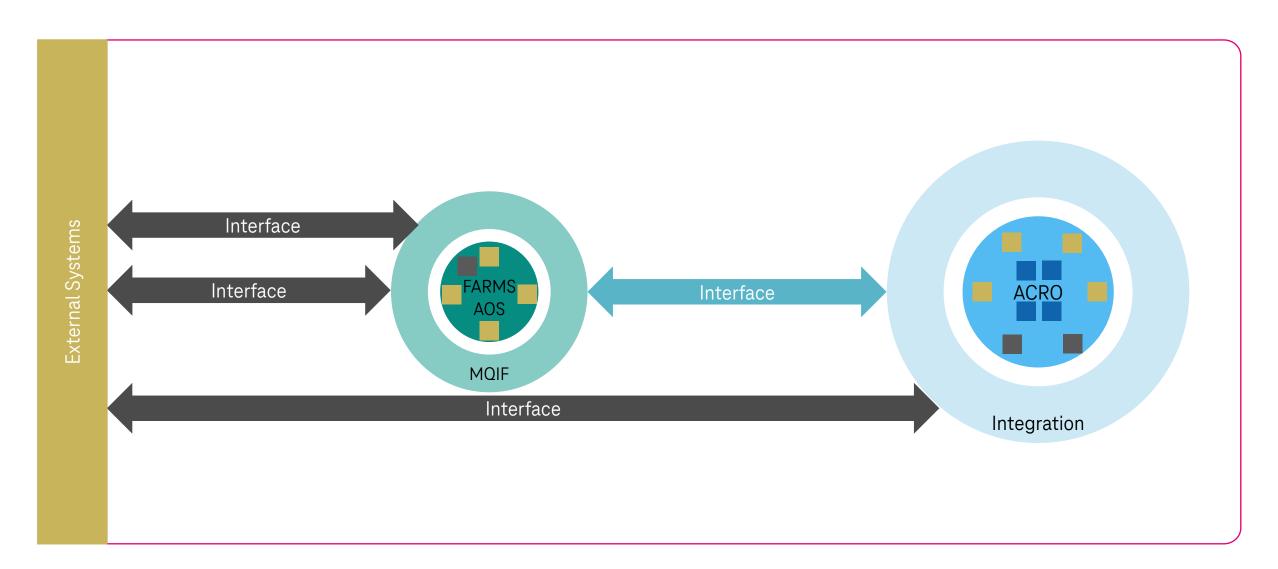

#### **Step 3: AOS/FARMS runs interfaces**

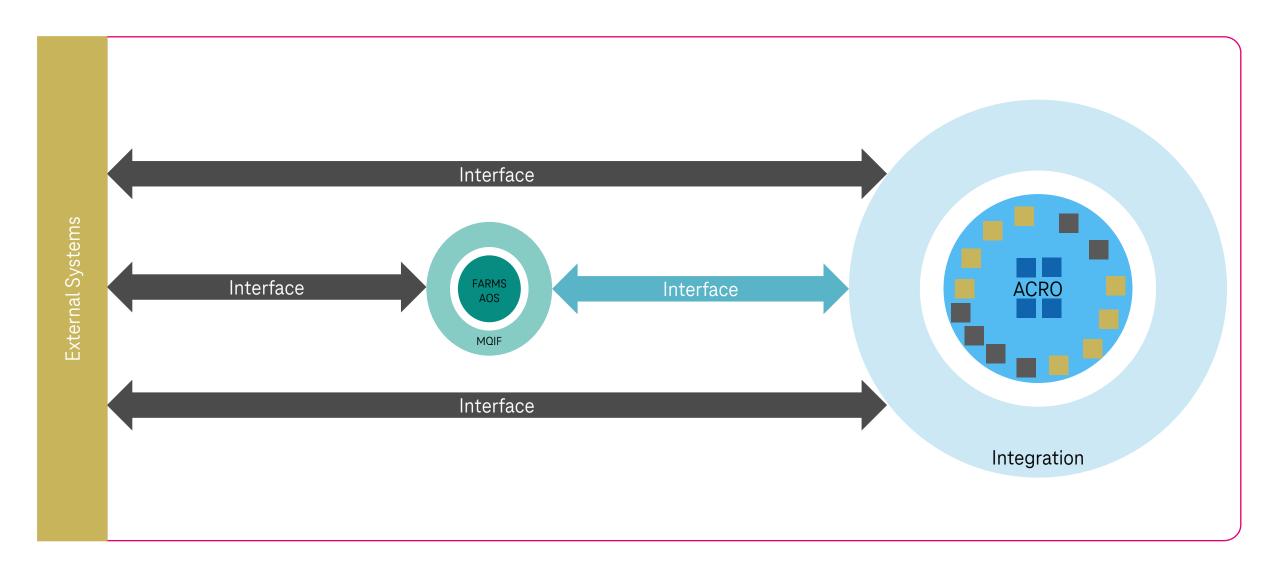

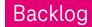

### **Step 4: AOS/FARMS Retirement**

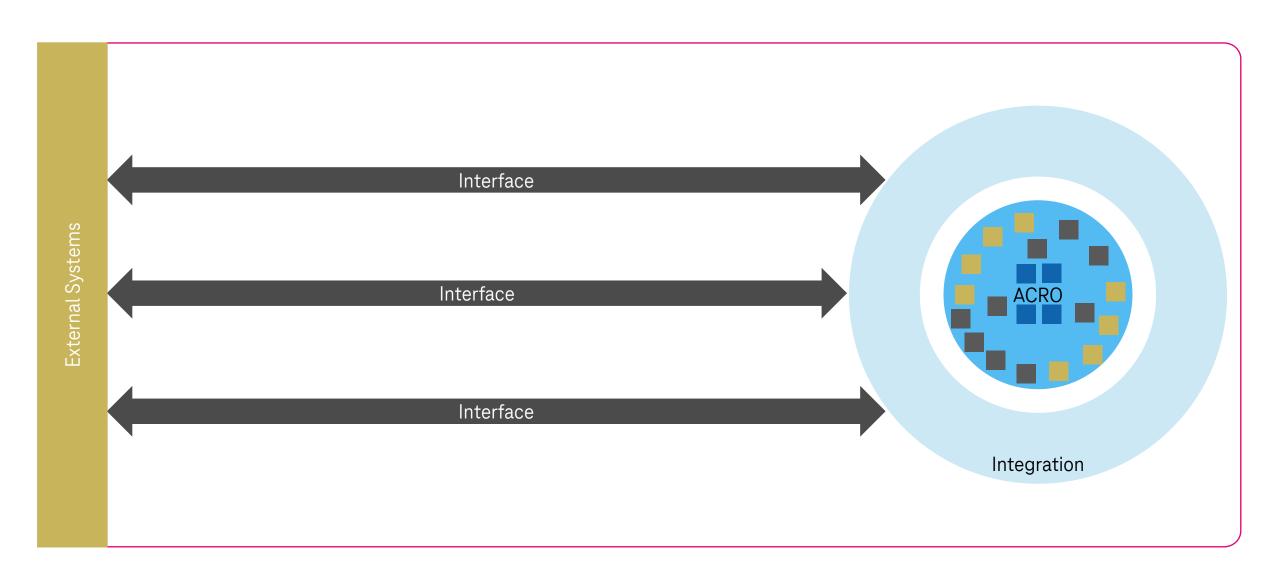

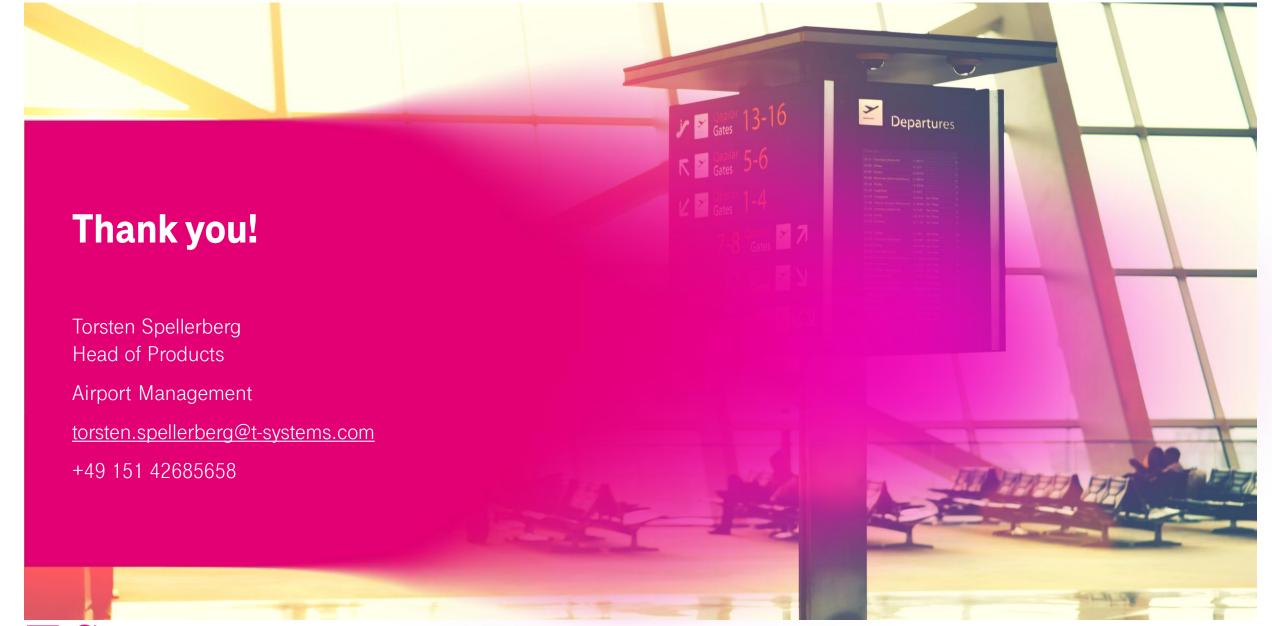